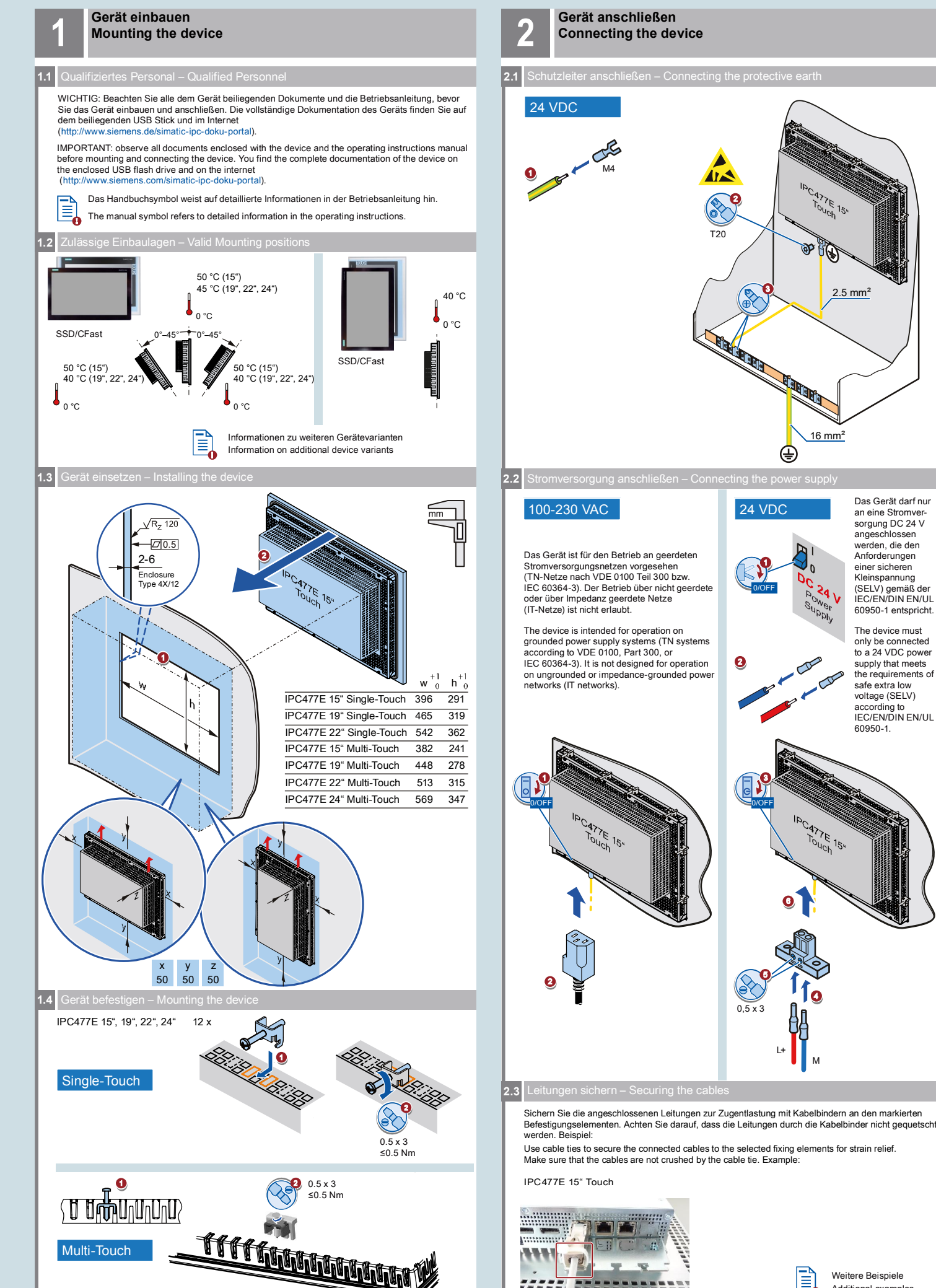

Weitere Beispiele Additional examples

 $15$ 

 $2.5$  mm<sup>2</sup>

 $15$ 

Æ

Das Gerät darf nur an eine Stromveran eine Stromver-<br>sorgung DC 24 V angeschlossen werden, die den Anforderungen einer sicheren Kleinspannung (SELV) gemäß der IEC/EN/DIN EN/UL 60950‑1 entspricht. The device must only be connected to a 24 VDC power supply that meets the requirements of safe extra low voltage (SELV) according to IEC/EN/DIN EN/UL 60950-1.

## **Gerät in Betrieb nehmen 3 Commissioning the device**

**3.1** Maus und Tastatur anschließen – Connecting mouse and keyboard 噩

## 1 Schalten Sie den Ein-/Aus-Schalter in Position "1".

Set the on/off switch to position "1".

**3.2** Erstinbetriebnahme – Initial commi

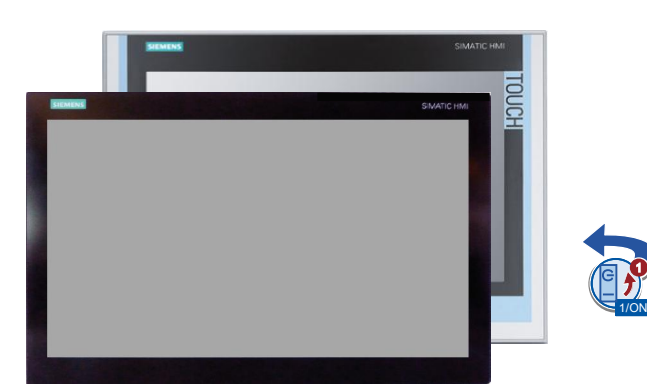

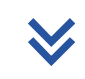

Self-Test

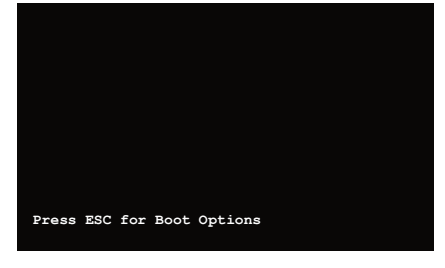

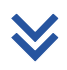

2 Warten Sie bis die Meldung erlischt. Wait for the message to disappear.

3 Folgen Sie den Anweisungen auf dem Bildschirm. Follow the instructions on the screen.

## **Abbildungen**

Das vorliegende Dokument enthält Abbildungen zu den beschriebenen Geräten und Zubehör. Die Abbildungen können bezogen auf das gelieferte Gerät und Zubehör in Einzelheiten abweichen.

**Illustrations** This document contains illustrations of the described devices and accessories. The illustrations may deviate from the particularities of the delivered device and accessories.

## **Haftungsausschluss**

Wir haben den Inhalt der Druckschrift auf Übereinstimmung mit der beschriebenen Hard- und Software geprüft. Dennoch können Abweichungen nicht ausgeschlossen werden, so dass wir für die vollständige Übereinstimmung keine Gewähr übernehmen. Die Angaben in dieser Druckschrift werden regelmäßig überprüft, notwendige Korrekturen sind in den nachfolgenden Auflagen enthalten.

**Disclaimer of Liability**<br>We have reviewed the contents of this publication to ensure consistency with the hardware and<br>software described. Since variance cannot be precluded entirely, we cannot guarantee full<br>consistency.

Siemens AG Industry Sector Postfach 48 48 90026 NÜRNBERG

1

# **SIEMENS**

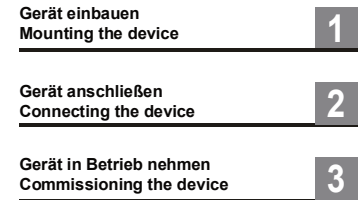

**Industrial PC SIMATIC IPC477E Quick Install Guide**

**SIMATIC**

**Commissioning the device**

Technische Support-Zentrale Central Technical Support

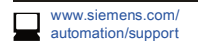

Reparatur und Ersatzteile Service and spare parts

п

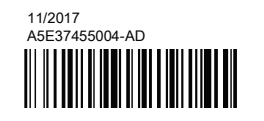

www.automation. www.automass...<br>siemens.com/service